## **Stammdaten**

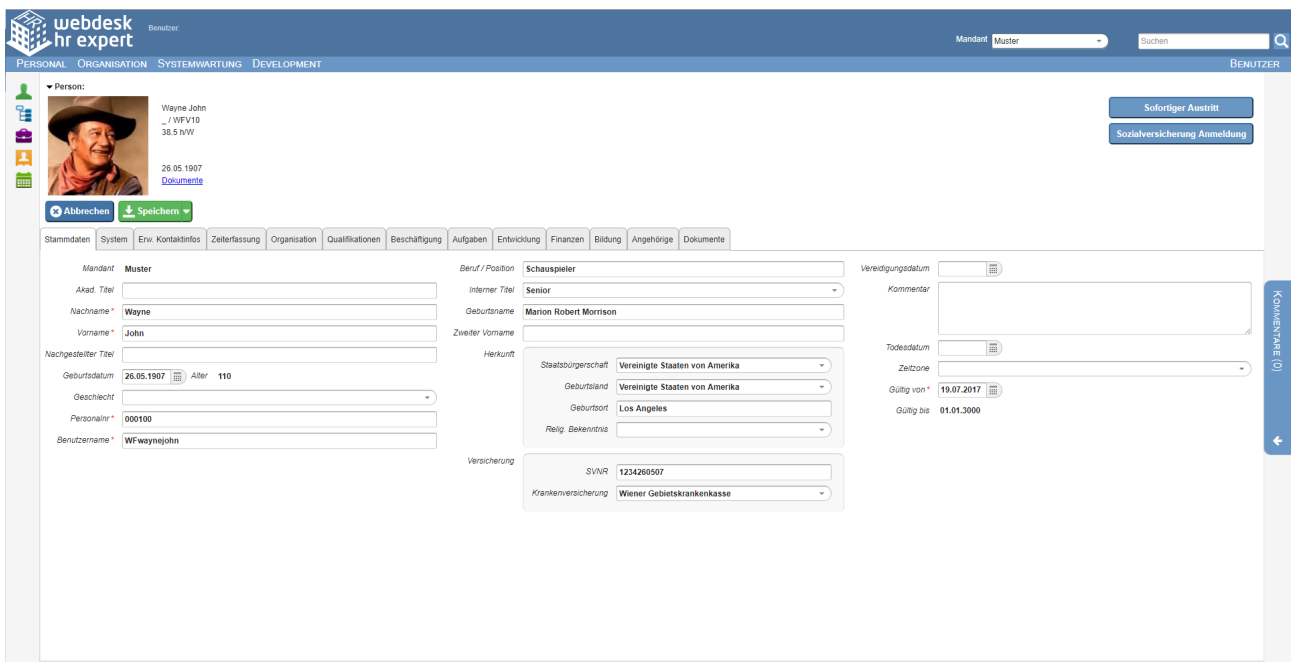

Hier werden alle personenbezogenen Daten des Mitarbeiters erfasst.

In diesem Reiter befindet sich ein schneller Überblick über den Mitarbeiter, seiner Position im Unternehmen und auch sein Benutzername.

NOTIZ

Wichtig: Das Datum "Gültig von" im Reiter "Stammdaten" bestimmt den Gültigkeitsbeginn des Mitarbeiterakts insgesamt! Sämtliche zeitbezogenen Datensätze im Mitarbeiterakt können frühestens für jenes Datum eingegeben werden! Siehe Illustation: [Zeitabgrenzung und](http://extranet.workflow.at/daisy/personalwolke-admin/7738-dsy.html?language=4) [Historisierung](http://extranet.workflow.at/daisy/personalwolke-admin/7738-dsy.html?language=4)<sup>1</sup>.

NOTIZ

Das Eintrittsdatum des Mitarbeiters befindet sich im [Reiter Beschäftigung - Beschäftigung](http://extranet.workflow.at/daisy/personalwolke-admin/7758-dsy.html?language=4)<sup>2</sup>.

Details zu den einzelnen Feldern befinden sich unter: [Stammdaten Feldverzeichnis](http://extranet.workflow.at/daisy/personalwolke-admin/7842-dsy.html?language=4)<sup>3</sup>

- 1. /daisy/personalwolke-admin/7738-dsy.html?language=4
- 2. /daisy/personalwolke-admin/7758-dsy.html?language=4
- 3. /daisy/personalwolke-admin/7842-dsy.html?language=4